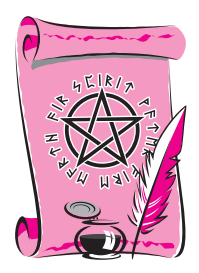

# Урок З

Остановка Внутреннего Диалога, работа с мыслью

ереходим к урокам по развитию экстрасенсорного восприятия.

Мысль и слово - главные инструменты Творца. Цель нашего обучения — стать Творцом своей жизни, используя все подходящие и изобретенные для этого инструменты - магические практики.

Маг, или Человек-Творец, - это тот, кто полностью контролирует все свои мысли и слова. Конечно, такого контроля мгновенно не достичь, если до этого человек никогда не обращал особого внимания на свои мысли, и они привыкли течь так, как их направляет окружающая реальность.

Становясь Человеком-Творцом, Магом, мы меняем эту ситуацию с точностью до наоборот - реальность начинает подчиняться нашим мыслям и словам.

И первый шаг в этом — работа с внутренним диалогом, его остановка и взятие под контроль.

Современный человек привык к тому, что ему приходится постоянно «перемалывать» в голове разные мысли, образы, проблемы и т. п. Иногда даже во сне человек «пережевывает» свою жизнь, не оставляя в своих мыслях места ничему, кроме повседневных забот. Бывает, что только к концу жизни человек вспоминает, что в мире было еще что-то, кроме работы, денег и одежды. Было, и прошло мимо него - точнее, он мимо прошел.

Остановитесь и посмотрите на небо. Оно пытается «докричаться» красноречивым молчанием до сознания людей, до людских душ. И, к радости неба, его многие уже слышат, а другие еще только готовятся к этому событию... Это не лирическое отступление — я не просто так остановилась на небе, потому что его проще всего пронаблюдать зашоренному сознанию обычного городского жителя. Небо и в городе чистое. Почти чистое.

Но Вселенную можно найти в себе, в своей душе. Там ее маленькая копия.

Поэтому мы с вами, в контексте обучения экстрасенсорике, начнем практиковать важное умение — остановку Внутреннего Диалога (ВД). Чтобы вы смогли разглядеть внутри себя Вселенную и осознали, что мысли современного человека текут почти без его контроля. Заниматься упражнениями, направленными на остановку Внутреннего Диалога, можно в любом месте в любое время. Но первую практику желательно совершить в тихом спокойном месте, где вас хотя бы полчаса никто не потревожит.

Итак, начинаем упражнение «Осознание ВД». Сразу прочитайте его полностью, мысленно выполнив это упражнение, чтобы потом не возвращаться к тексту и сосредоточиться на себе.

Упражнение 1. «Осознание BD»

Займите удобную для вас позу, чтобы вы могли в течение 10–15 минут просидеть без движения (лучше лежать или сидеть с прямой спиной, не скрещивая руки-ноги). В комнате должна быть абсолютная тишина. Обратите свой взор внутрь себя. Попытайтесь стать наблюдателем процессов, происходящих в вашей голове.

Просто смотрите, как у вас в голове начинают возникать разные-разные мысли, ощущения, образы.

А теперь попробуйте усилием воли остановить весь этот мыслительный поток. Запомните ваши ощущения, запишите их после упражнения (можете завести отдельную тетрадку-дневник, отражающую ваше развитие, или электронный документ на компьютере).

Поиграйте с вашим ВД, как вздумается — пробуйте разные варианты его остановки, которые придут к вам в голову.

Вот вы и познакомились со своими мыслями.

Теперь в течение дня можете периодически «заглядывать» внутрь своей головы, чтобы контролировать мысли. Вы с удивлением обнаружите, что часто ваши мысли возникают будто «сами по себе» — вы вроде и не хотели об этом думать, а оно думается. Все это происходит из-за закона инерции мысли. Любая возникшая однажды мысль, особенно эмоционально ярко окрашенная, оставляет след не только в вашем мозгу, но и в физическом теле, и в энергетическом поле. И любая мысль, которую вы до конца поленились додумать, будет раз за разом возникать у вас в голове, прося или даже требуя додумать ее до конца. И если постоянно ее отодвигать, она будет все более назойливой и начнет возникать в самые неподходящие моменты.

Поэтому мой вам совет: старайтесь любую возникшую у вас мысль додумать до конца.

Но внимание! Когда будете делать это упражнение додумывание мыслей до конца, - учтите, что так следует поступать ТОЛЬКО с положительными или нейтральными мыслями. От отрицательных мыслей следует избавляться

сразу, как только они появляются. Потому что, как вы уже знаете, любые мысли наши материализуются, а значит, нам нужно добиться только положительного мышления. Так что рисуйте в своем воображении лишь радостные, счастливые картины бытия, ведь именно к этому стремится каждый человек — жить счастливо.

О способах нейтрализации отрицательных мыслей мы поговорим в конце этого урока.

Итак, что это значит — додумать мысль до конца?

Это значит продумать прошлое, настоящее и будущее этой мысли. То есть осознать причины возникновения этой мысли, продумать, зачем она вам сейчас нужна и что можно с ней сделать в будущем.

Приведу пример.

У некоего Игнатия Валентиновича часто в голове возникает мысль «Где взять деньги». Игнатий Валентинович, начавший заниматься своим ВД, стал анализировать эту назойливую мысль. Он вдруг понял, что эту мысль ему еще в детстве навязали родители. Потом, анализируя еще глубже, он понял, что и родителям, и ему тоже эту мысль навязали СМИ и большинство людей, с которыми он общался в процессе взросления.

Игнатий Валентинович стал думать, чем эта мысль ему помогает или мешает в настоящем, к каким действиям приводит. И понял, что в вечном поиске денег он забывает о том, зачем он их ищет, не ставит цели реализации денег, а просто занимается коллекционированием разноцветных бумажек и чеканных железных кружков. Игнатий Валентинович раздосадовал на себя за подобную забывчивость и стал продумывать будущее этой мысли. Теперь он переформулировал эту мысль для себя так:

«Я хочу получить дачу под Москвой». Игнатий Валентинович догадался, что способы получения дачи — очень разнообразны, они не упираются только в накопление определенной суммы денег. Игнатий Валентинович, наконец, проработал навязчивую мысль «Где взять деньги» и стал жить счастливо, достигая настоящих, желаемых им целей, а деньги стали приходить легко, как одно из средств достижения иели.

Из примера видно, как поступать с навязчивыми мыслями. Самое главное в изменении реальности вокруг вас (чем и занимается Магия) — это изменение себя, своих мыслей. «Уборка» внутри приведет к чистоте вокруг тебя. Поэтому работа с ВД, с мыслями — одно из первых и самых важных дел Мага, Человека-Творца.

Теперь, когда вы познакомились со своим ВД и твердо решили обуздать «свои мысли, свои скакуны», пора приниматься за дело.

Прежде чем приступать к упражнениям, скажу, что у каждого человека в итоге - свои методы работы над собой. Это касается всех методик в моем курсе, а не только работы над ВД.

Если вы чувствуете, что какие-то из моих упражнений вам не подходят или какие-то моменты вы хотели бы изменить обязательно меняйте (может быть, вы даже свои упражнения сочините). Придумывайте и творите вашу жизнь, вы сами себе — учитель. Запишите придуманные вами упражнения в ваш дневник саморазвития, или запомните их - как вам будет удобнее.

Все нижеследующие упражнения имеют одну цель - остановить на время ваш ВД. Для чего это нужно? В процессе ясновидения, когда считывается какая-то информация о человеке или событии, новичкам очень часто начинают мешать

их собственные мысли. Человек начинает путаться — где его мысль, а где то, что он увидел ясновидением. Ив итоге конечный ответ искажается. ВД — помеха для ясновидения, поэтому мы и стремимся научиться его останавливать по нашему желанию.

И для этого разработаны специальные упражнения.

Упражнение 2. «Белый лист»

Убедитесь, что в помещении тихо, <sup>и</sup> примите удобную позу.

Представьте белый лист — большой, как экран в кинотеатре. Как только на нем начнут появляться мысли — стирайте их мокрой тряпкой (или чем хотите, хоть сильной струей воды из шланга).

Когда ваши мысли уступят вашемунапору и лист останется более-менее чистым, можете поставить себе «галочку» — вы научились сдерживать поток мыслей.

Вариант упражнения «Белый лист» — «Черная дыра». Кому-то удобнее представлять не белый фон, а черный — особенно, если вы выполняете практики по остановке ВД перед сном, и перед глазами у вас действительно темнота, так как свет в комнате выключен.

Делайте «Черную дыру» точно так же, как и «Белый лист». Можете представлять, будто ваши мысли втягиваются в эту черноту, как в настоящую черную дыру. Что вам будет удобнее — то и делайте. Можете изобрести свой вариант этого упражнения.

Урок 3. Остановка Внутреннего Диалога, работа с мыслью

### Упражнение 3. «Отвлечение»

Дайдите в комнате предмет (или нарисуйте его в во-<br>Ображении), на который вы будете смотреть. И все ображении), на который вы будете смотреть. И все мысли, которые вас отвлекают от него, отшвыривайте за пределы сознания или складывайте в предмет. Для этой цели хорошо подходит горящая свеча — мысли можно будет просто сжигать в пламени. Или можете взять стакан или чашу с водой — вот где будет настоящий склад ваших мыслей (заодно это будет практика работы со стихией Воды — в случае с чашей, или Огня — если возьмете свечу).

Если вы будете сосредоточены на предмете, это не лишит вас мыслей полностью, так как в голове все же будет мысль о предмете. Но вы научитесь управлять всем потоком мыслеобразов, отсекая их. Со временем вам не нужен будет предмет-помощник.

Кстати, в качестве предмета-помощника хорошо брать также черный камень (обсидиан, черный агат и т. п.). Поскольку черные камни хорошо впитывают мысли и успокаивают сознание, они помогут вам лучше освоить упражнения по работе с остановкой-контролем мыслей.

Упражнение 4. «Затухание мыслей»

Даблюдайте поток мыслей, ни за одну не цепляясь,<br>позволяя им течь своим чередом и постепенно за-<br>тухать В итоге есе едини мысли потухнут и едиарится позволяя им течь своим чередом и постепенно затухать. В итоге все ваши мысли потухнут, и воцарится внутренняя тишина.

Есть еще упражнения на отвлечение песнями, звуками и прочими раздражителями. Мне кажется, это не очень эффективно, ведь получается, что свой ВД ты заменяешь чужим. Но можете попробовать — вдруг именно вам это будет удобно.

Теперь давайте сделаем несколько упражнений на нейтрализацию отрицательных мыслей. Мы знаем, что любая наша мысль материальна. Скажем так, материя начинается с мысли. Лучший способ быстрого исполнения мыслей — четко и конкретно, в приказной форме, подумать о чем-то и тут же забыть об этом. На основе этого действия я разработала следующие упражнения по нейтрализации отрицательных мыслей.

## Циражнение 5. «Обнуление»

длак только у вас возник нежелательный мыслеобраз (то есть вы не хотели бы, чтобы то, о чем вы подумали, случилось), вы тут же приказываете себе стереть эту мысль и все, что с ней связано, - и обрываете усилием воли все воспоминания о ней. Вы ощутите, как у вас стерлась кратковременная память, почувствуете в голове пустоту. Не сразу, но с каждым разом ваше сознание все четче и четче будет исполнять приказ полного обнуления мысли - мысль будет уничтожаться полностью, и вам некоторое время нужно поддерживать этот образ пустоты мыслями о чемто хорошем. Просто берете и заставляете себя - «Испытывай положительные эмоции, вспомни о хорошем». Можно даже улыбнуться через силу. Такие силовые волевые действия хорошо работают.

Prox 3. Остановка Внутреннево Duanosa, работа с мыслью

-<br>Чиражнение 6 .<br>«Иреобразование»

 $C$ ще один способ уничтожить плохую мысль – преи вратить ее во что-то хорошее.

Приведу пример.

У Романа была навязчивая мысль - страх получить нож в спину. Он усилием своего воображения представлял, что это не нож, а красивая роза, которой его поглаживает привлекательная девушка. Этот образ постепенно становился все четче, и Роман успокоился.

Естественно, это не все способы, которыми можно стирать негативные мысли. Проявив творчество, вы со временем сможете изобрести свои методы, которые помогут справиться с негативными мыслями, и полностью перейдете на позитив, что благоприятно отразится на вашей жизни.

Получение контроля над Внутренним Диалогом — это, как вы уже поняли, один из важных шагов в освоении экстрасенсорики, ибо Внутренний Диалог часто мешает воспринимать информацию экстрасенсорными методами.

Если вы посчитали, что достаточно натренировались в остановке ВД, переходим к следующему уроку.

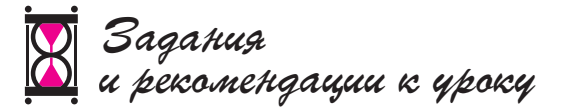

- 1. Придумайте свой способ, как додумать мысль до конца. Для удобства и практической пользы возьмите любую навязчивую мысль (нейтральную или з позитивную), которая приходит к вам периодически и немного мешает. Свои размышления запишите в Дневник Мага.
- 2. Проведите каждое из предложенных упражнений на остановку ВД и проверьте, какое из них для вас наиболее эффективно. Выполняйте наиболее понравившееся вам и наиболее эффективное для вас упражнение в течение недели. Если вы раньше достигнете относительной тишины в мыслях, можете переходить к следующему уроку.

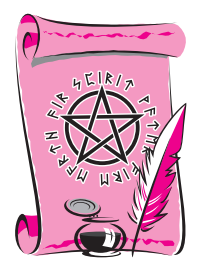

## **Урок 4**

#### **Альфа-состояние**

режде чем начинать ментальные практики (то есть практики, связанные с нашими мыслями, энергиями — нашей энергетической составляющей — Душой), вам нужно научиться отключать свое внимание от физического тела, чтобы обострять душевные ощущения. Это достигается практиками расслабления, медитации. Другими словами, вам нужно научиться входить в так называемый «транс» — предсонное состояние, состояние-Альфа, при котором мозг начинает испускать Альфа-волны, вместо обычных Бета-волн. В Альфасостоянии мозговые волны движутся с частотой от семи до четырнадцати волн в секунду.

В состоянии «Бета» волны идут с частотой от четырнадцати до тридцати волн в секунду — это происходит тогда, когда мы занимаемся интенсивной умственной деятельностью, ведем активный образ жизни, либо занимаемся физической деятельностью. Бета-волны излучаются также и тогда, когда человек находится в нервном возбуждении, ощущает страх, опасения, волнения, чувство тревоги либо чрезвычайно возбужден положительными эмоциями. В подобных состояниях мозг нуждается в более быстром, активном обмене информацией с окружающей средой. Поэтому волны, испускаемые нашим мозгом в такие моменты, отличаются повышенной частотой вибраций, интенсивностью, активным проникновением в окружающее пространство.

И наоборот - спокойное состояние вызывает в мозге волны меньшей интенсивности, так как нет необходимости в активном обмене информацией и энергией с окружающей средой. Эти более медленные волны называются «Тета», их интенсивность - от четырех до семи волн в секунду. В состоянии «Тета» человек ощущает сонливость, чувство глубокого успокоения, блаженства, расслабления. Может возникнуть ощущение «расширенности» в пространстве. При этом душа человека, его энергетическая составляющая действительно начинает увеличиваться, наполняя собой все вокруг. Во время расслабления мы как бы отпускаем «вожжи» души, и она начинает принимать свои естественные очертания, покидая пределы человеческого тела. Помните, я говорила о «щупальцах» души? Именно они начинают отпускать наше тело, и мы ощущаем расслабление, как бы растворяясь в пространстве, расплываясь, как облако.

Если поймать это состояние, можно уловить границы энергетической составляющей — Души — и менять ее очертания по своему усмотрению. Делать это довольно просто, так как Душа является очень чувствительным образованием и может видоизменяться от одного лишь воздействия воображения, мыслей и импульса человеческой воли.

Среди диапазона мозговых волн еще более медленными являются волны «Дельта». Их частота — от одной до трех волн в секунду. Волны «Дельта» появляются в тех случаях, когда человек находится в состоянии глубокого спокойного сна без сновидений. В моменты излучения мозгом волн «Дельта» происходит замедление всех процессов организма: биение сердца становится спокойнее, удары — реже, температура тела падает, чувствительность кожи к внешнему раздражителю уменьшается.

Почему из всех видов деятельности мозга для магии выбрали именно Альфа-состояние? Дело в том, что это

#### Prok 4. Antwa-cocmosuue

состояние является пограничным между сознательным осмыслением реальности и переходом к энергетическому ощущению действительности. То есть в Альфа-состоянии мы можем четко воспринимать все происходящее, держа в уме нужную нам информацию (планы, идеи), и при этом более полно, чем при бодрствовании, ощущать нашу Душу, ее энергии, управлять ими и применять их для достижения своих целей.

Техник вхождения в Альфа-состояние очень много, но все они основаны на самогипнозе, самовнушении.

Я расскажу вам о двух техниках. Первая — более упрощенная и времязатратная. Выполнять ее можно в любое свободное время.

## Mexhuka broga le Anagra-cocinognue «Pagyra»

асслабьтесь, примите удобную позу (спина должна опираться на что-либо - спинку стула или стену). Остановите свой Внутренний Диалог настолько, насколько получится. Достаточно немного уменьшить течение мыслей и добиться относительной внутренней тишины.

Представьте перед собой фиолетовый экран. Пусть на нем возникнет цифра 7 черного цвета. Глядя на воображаемую цифру на экране, произнесите про себя: «7. Когда я скажу "1", я войду в Альфа-состояние». Посмотрите на черную цифру секунды три, затем смените цвет экрана на синий, и пусть перед вашим мысленным взором возникнет цифра 6. Произнесите: «6. Когда я скажу "1", я войду в Альфа-состояние».

Далее меняйте цвет экрана и цифры в таком порядке:

- голубой экран цифра 5 фраза: «5. Когда я скажу "1", я войду в Альфа-состояние»;
- зеленый экран цифра 4 фраза: «4. Когда я скажу "1", я войду в Альфа-состояние»;
- желтый экран цифра 3 фраза: «3. Когда я скажу "1", я войду в Альфа-состояние»;
- оранжевый экран цифра 2 фраза: «2. Когда я скажу "1", я войду в Альфа-состояние»;
- красный экран цифра 1 фраза: «1».

После того, как вы произнесете в уме последнюю фразу, прислушайтесь к своему состоянию.

Отметьте любые интересные ощущения, и даже если никаких ощущений не будет, запомните все, что произойдет с вами. Например, вы можете впасть в спокойное состояние, похожее на сон или полное расслабление.

Если ничего не произошло и ваше состояние, как вам кажется, не изменилось, можете провести в уме еще один обратный отсчет от двадцати до одного, визуализируя лишь цифры и не заостряя внимание на цвете экрана. После этого вы настроитесь на Альфа-волны, и ваше состояние непременно изменится. Вы должны запомнить свои ощущения, чтобы научиться входить в Альфа-состояние без предварительных отсчетов, лишь одним усилием воли. Со временем вы научитесь этому, если будете практиковать данную методику.

Второй метод вхождения в Альфа-состояние мне передала моя преподавательница Магии и Целительства. А я передаю его вам.